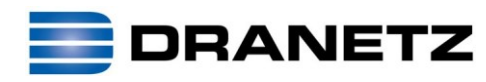

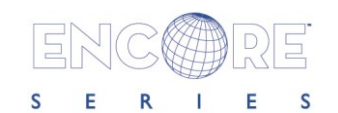

# 61000

# *AnswerModule®*

# Energy Usage and Expense Reporting

## **Monitor and Track Energy Use and Cost**

*Spend less time tracking consumption and cost, and more time actually managing it*

Electricity can be one of the most significant expenses for any facility, large or small. In todays deregulated energy market, facility managers, energy managers and other personnel need to not only keep track of how much energy is being used, but when and where it is being consumed. With peak/off-peak energy pricing and other time-sensitive programs, paying greater attention to usage patterns has become critical to managing energy costs. In addition, the increased use of submetering has created a need for a platform to monitor and manage a number of data collection points.

The Encore Series<sup>®</sup> System is widely recognized as the premier platform for power monitoring and management. With the available Energy Usage Answer Module®, you can use the web enabled Encore Series Software to track and manage your energy consumption and costs.

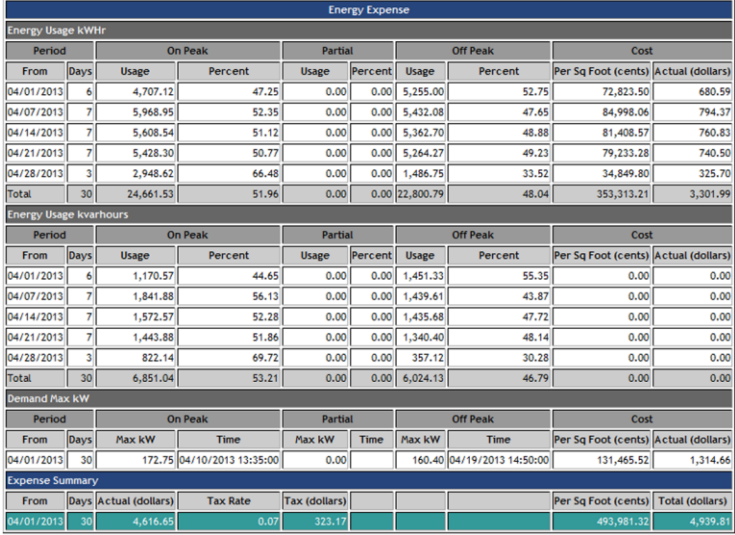

The Energy Usage AnswerModule provides three reporting options for monitoring energy usage and expense. All of the reports calculate energy usage for both kWHr and kVARHr, Demand in kW, and include an expense summary section:

1. Aggregated Energy Expense – usage and cost for all DataNodes® or monitoring instruments for a given time period;

2. Energy Expense – energy use for a particular DataNode for a specific time period compared to rate structure;

3. Energy Usage Comparison – energy use for a specific monitoring location for various time periods against a specified reference period.

All three reports allow you to view peak and off-peak energy consumption, enabling you to track usage patterns against scheduled rates and bills. This approach helps you optimize energy usage and take advantage of off-peak rate incentive programs saving you money. The built-in flexibility of the Encore Series<sup>®</sup> Software allows various points to be simultaneously monitored in your facility or on your process line, tracking total costs, as well as costs for a particular piece of equipment or activity.

SYSTEM

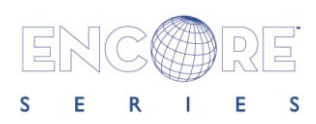

*Easy to use and accessible by multiple users simultaneously, reports can be generated by the web browser of any computer.*

Up to 20 different rate structures can be specified, allowing for a wide rage of analyses for a wide range of usage scenarios. Peak usage times are specified so the Energy Usage AnswerModule can report on consumption by on-peak, intermediate - (or partial) peak, or off-peak periods. The monitoring area for a particular DataNode can be specified in square feet, allowing you to view energy use on a per square foot basis.

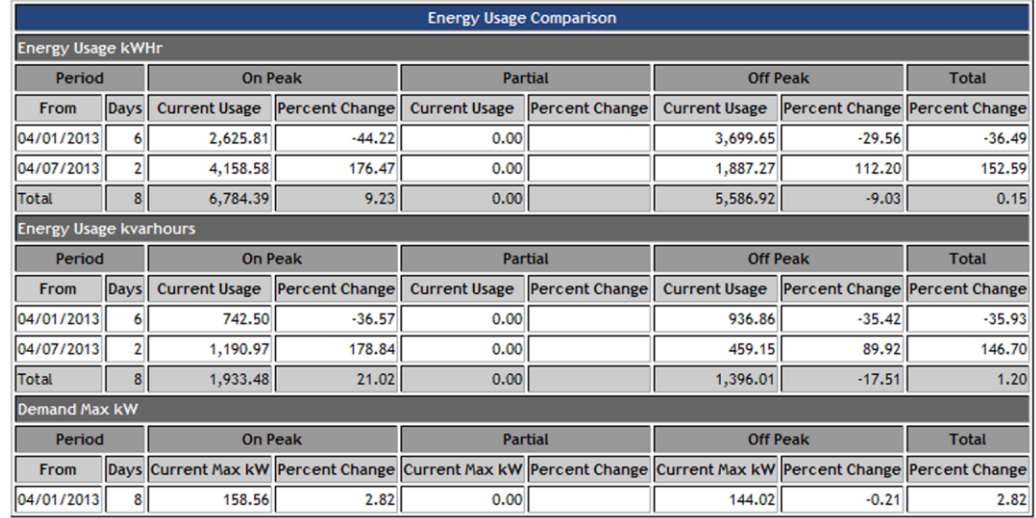

Use the Energy Usage Comparison Report to display the energy usage by a particular DataNode over a specific period, as compared to a reference time period.

## **Specifications for the Energy Usage AnswerModule**

**Operating Environment:**<br> **Optionally available in InfoNode<sup>®</sup> 6. The Security Creates reports** 

## **Input Data:**

Accepts energy usage and demand data from any Energy capable DataNode®. User must input rate structures and peak/off-peak **Algorithms:** consumption and demand parameters. Algorithms for usage comparison with rate,

## **Output Information:**

On-peak energy consumption in \$kWHr, \$/kW, and \$/kVARHr. Partial-peak energy consumption in \$kWHr, \$/kW, and \$/kVARHr. Off-peak energy consumption \$/kWHr, \$/kW, and \$ kVARHr

Optionally available in InfoNode<sup>®</sup> Creates reports showing total energy usage,<br>Encore<sup>®</sup> Series Software. Compared a energy or usage compared against total, and energy or usage compared against total, and energy usage for specified time intervals.

time, peak, penalty, and tax.

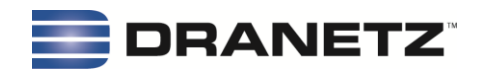

1000 New Durham Road Edison, New Jersey 08817 USA

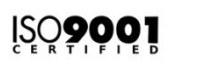

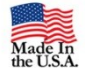

©2013 Dranetz. All rights reserved. Specifications subject to change without notice. DataNode and Encore® Series are trademarks of Dranetz 105

**Tel: 732-287-3680 Fax: 732-248-1834 sales@dranetz.com www.dranetz.com**